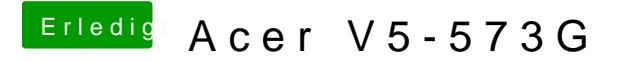

Beitrag von Cono69 vom 24. Mai 2014, 23:21

hallo

ich habe noch kein Mac wie kann ich die Datei unter windows ausführen